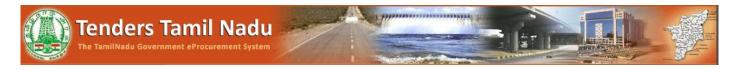

Website Link: Click Me

## Step - 1: Tenders by Organization

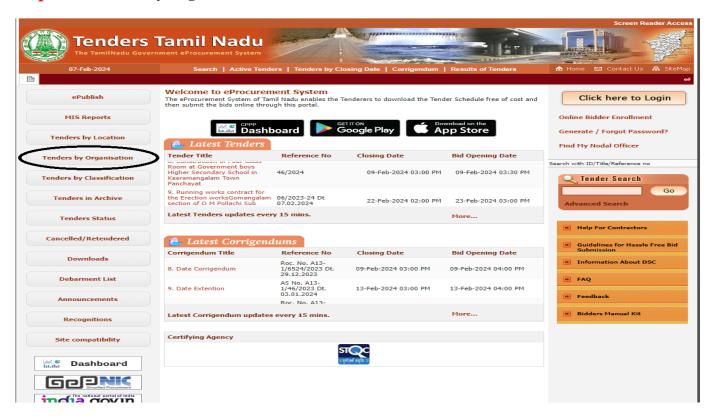

## **Step - 2:**

- Then click Sl.NO.8 Commissionerate of Transport and Road Safety
- Then Click "1"

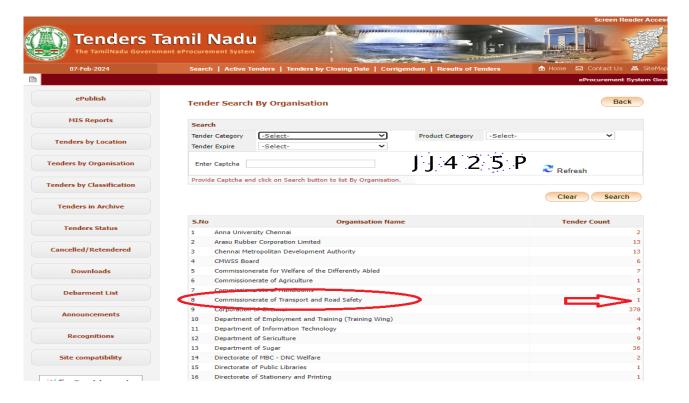